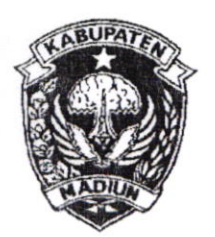

## PEMERINTAH KABUPATEN MADIUN SEKRETARIAT DAERAH

Jl. Alun-alun Utara Nomor 1-3 (0351)4487000-4487007 Website : www.madiunkab.go.id email : setda@madiunkab.go.id

### CARUBAN

Madiun, Kepada Yth. Sdr. <sup>1</sup> Jajaran FORKOPIMDA Kab. Madiun 22 Pebruari 2020

> 2 Pimpinan lnstansi Vertikal/ BUMN/ BUMD/ Lembaga Perbankan

3. Kepala OPD

Di

#### TEMPAT

#### SURAT EDARAN

Nomor: 470/ 622 /402.101/2020

#### Tentang

#### PELAYANAN LEGALISIR ATAS DOKUMEN KEPENDUDUKAN

Bahwa dalam Peraturan Menteri Dalam Negeri Republik lndonesia Nomor 104 Tahun 2019 tentang Pendokumentasian Administrasi Kependudukan BAB VI Ketentuan Lain-lain pada Pasal 18 dan Pasal 19 diatur tentang pelayanan legalisir atas fotocopy Dokumen Kependudukan untuk membuktikan kesesuaian fotocopy dokumen dengan basis Data Kependudukan.

Menindaklanjuti amanat Peraturan Menteri Dalam Negeri dimaksud, kepada lembaga pengguna fotocopy dokumen kependudukan disampaikan hal-hal sebagai berikut :

1. Terhadap fotocopy Dokumen Kependudukan seperti Kartu Keluarga, Akta Kelahiran, Akta Kematian, Akta Perkawinan, dan Akta Peiceraian yang sudah dilakukan format

digital berupa Tanda Tangan Elektronik dalam bentuk barcode KTP-el tidak memerlukan pelayanan legalisir keabsahan.

- Terhadap fotocopy Dokumen Kependudukan seperti Kartu Keluarga, Akta Kelahiran, Akta Kematian, Akta Perkawinan dan Akta Perceraian yang belum dilakukan format digital dan masih menggunakan format lama dengan tanda tangan basah oleh Kepala Dinas Kependudukan dan Pencatatan Sipil, masih memerlukan pelayanan legalisir keabsahan 2.
- Kepada lembaga pengguna yang akan memanfaatkan fotocopy dokumen kependudukan dimaksud agar :  $3<sub>1</sub>$ 
	- a. Menyediakan alat pembaca KTP-el berupa card reader

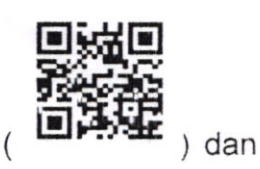

b. Mengunduh aplikasi VeryDs untuk memeriksa keabsahan Tanda Tangan Elektronik pada Dokumen Kependudukan berupa Kartu Keluarga, Akta Kelahiran, Akta Kematian, Akta Perkawinan, dan Akta Perceraian dengan cara sebagaimana terlampir

Demikian untuk dilaksanakan dan agar yang berkepentingan maklum.

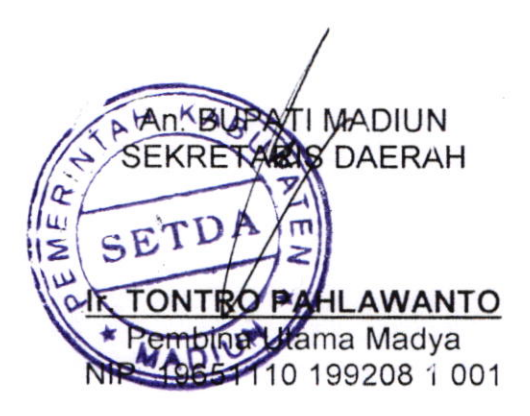

Tembusan disampaikan kepada Yth. Bapak Bupati Madiun sebagai laporan.

# CARA MEMERIKSA KEABSAHAN TANDA TANGAN ELEKTRONIK PADA DOKUMEN ADMINISTRASI KEPENDUDUKAN

# (KK. AKTA KELAHIRAN AKTA KEMATIAN - AKTA PERKAWINAN AKTA PERCERAIAN)

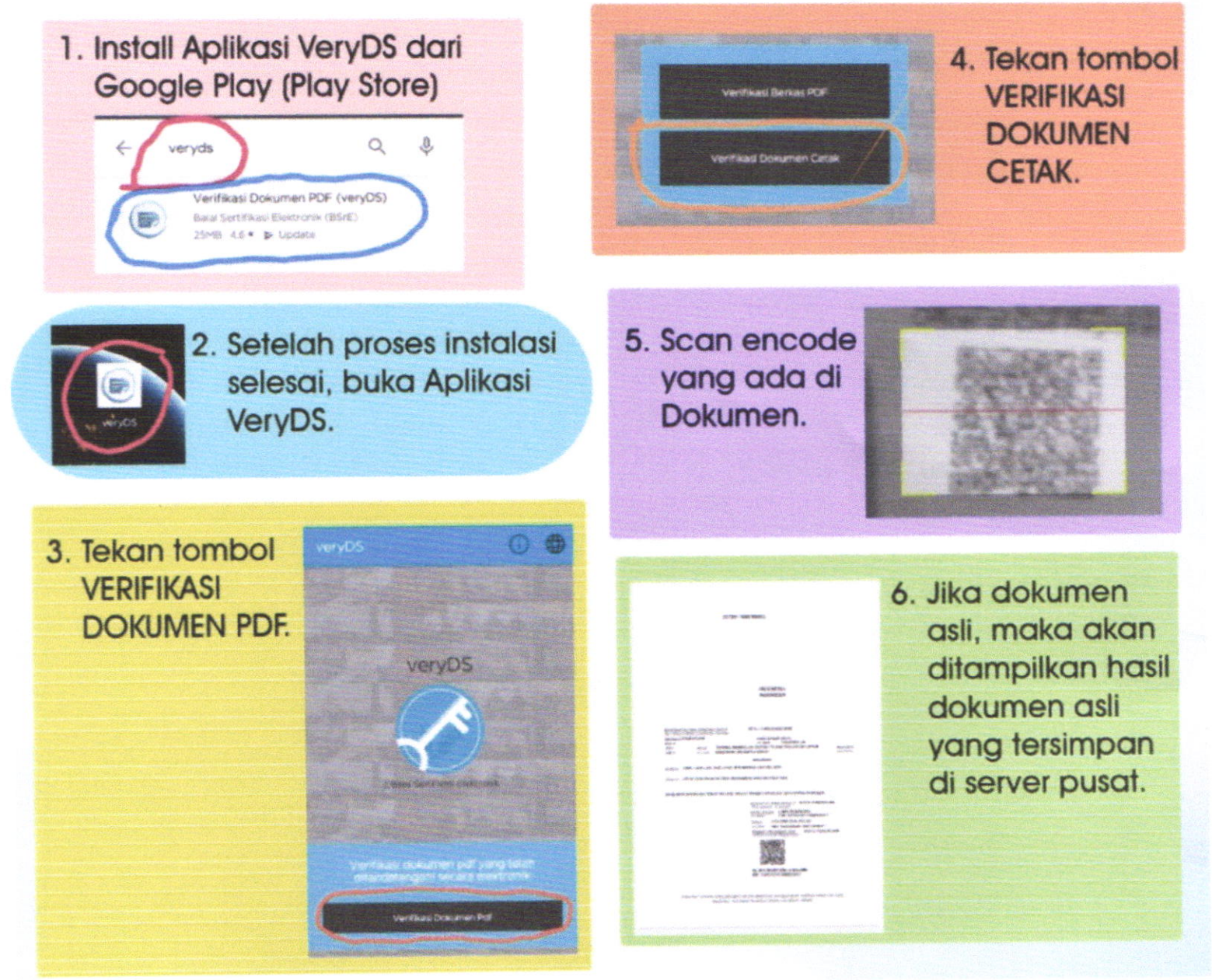